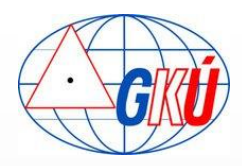

## **Analysis of SK***POS®* **users initialisation time**

Branislav Droscak, PhD. Karol Smolik

Geodetic and Cartographic Institute BRATISLAVA

branislav.droscak@skgeodesy.sk

17th conference of EUPOS WG SOII 29-30.10.2013, Berlin, Germany

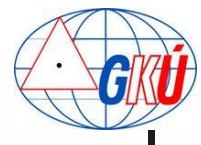

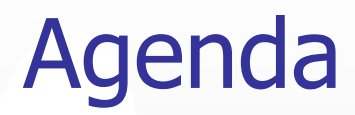

- **Motivation**
- **What does ASMARUP mean?**
- Analysis of SK*POS®* users initialisation time period 2007-2012
- **Results from analysis**
- **Conclusion**

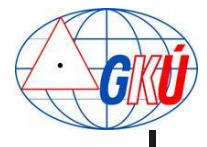

### **SK***POS®* **- usage**

- the most used surveying service in Slovakia
- over 800 users
- **daily around 350 users**
- $\blacksquare$  in peaks over 1,000 connections per day

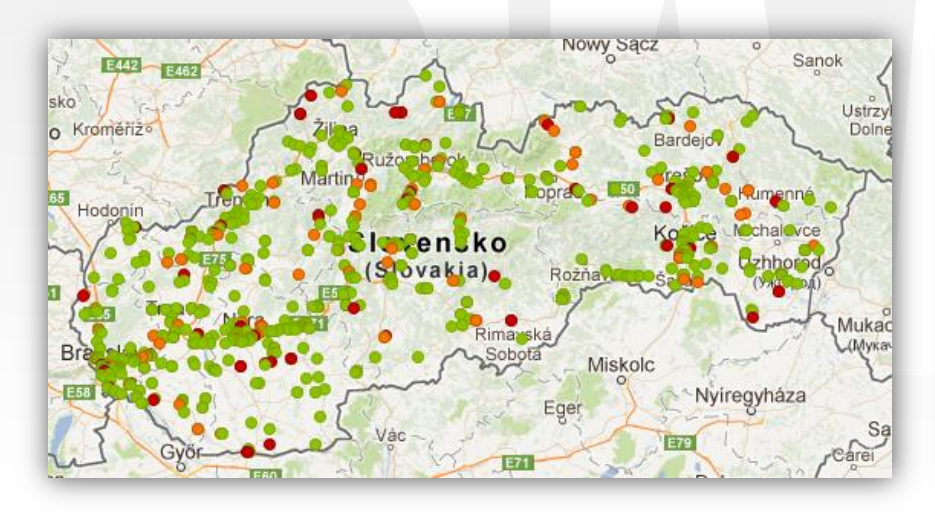

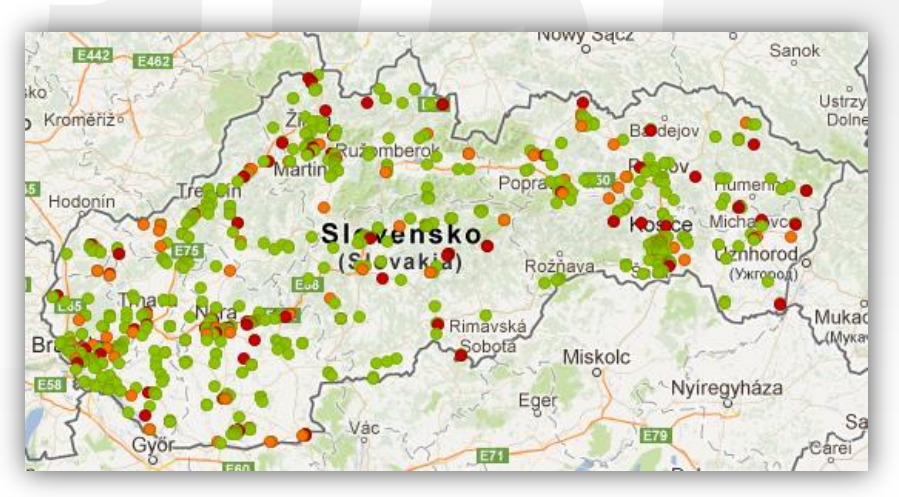

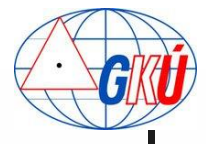

### **SK***POS®* **- usage**

#### 2007 – 2011: around 680,000 succesfuly connections

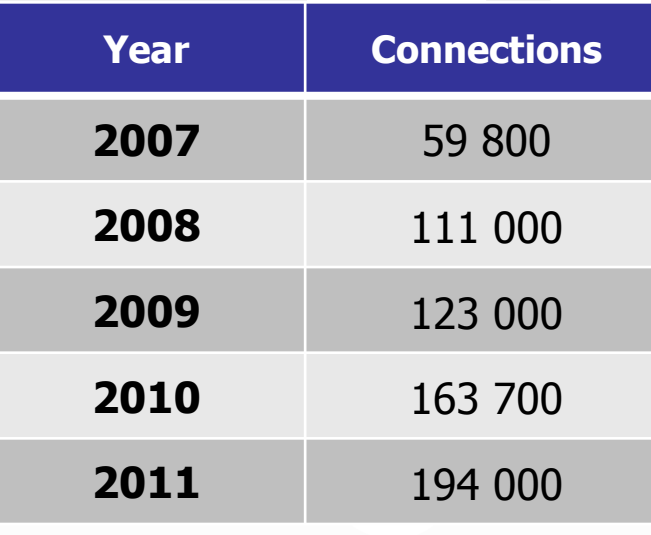

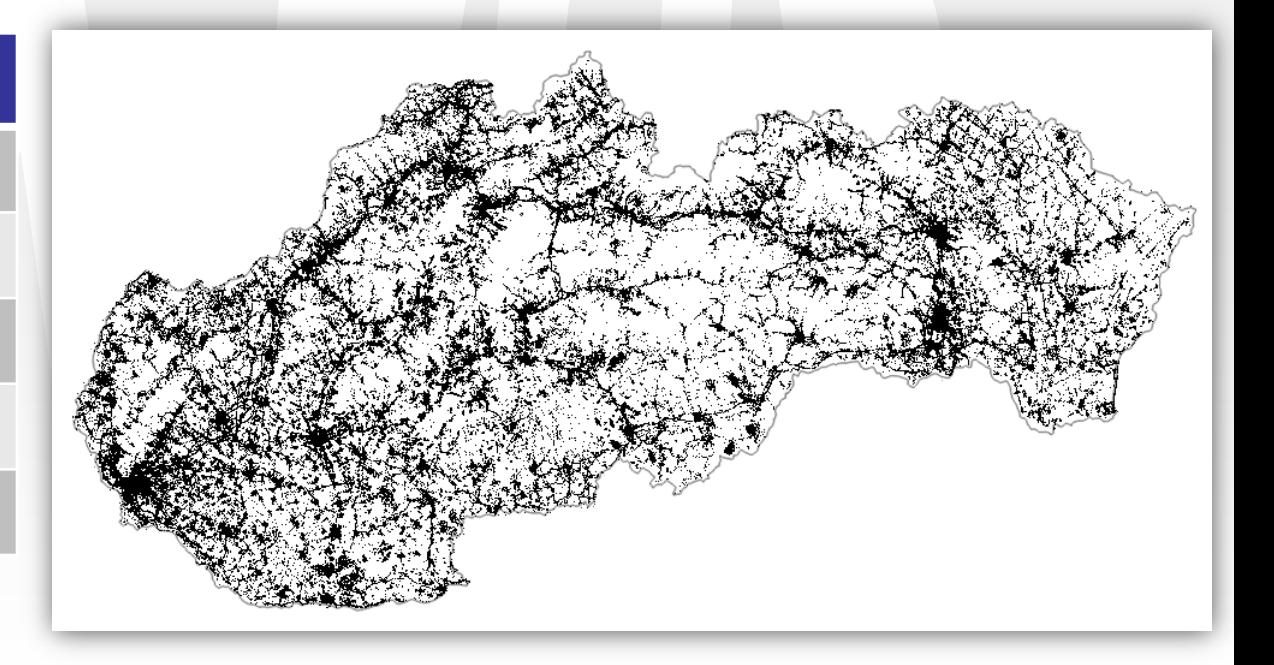

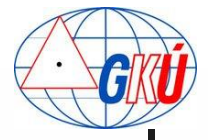

....

### Initialisation time determination

- Initialisation time  $=$  time to get fix solution
- Determined from NMEA GP GGA messages

\$GPGGA,153725.00,4826.57313,N,01712.1181045,E,**0**,13,0.8,408.883,M,42.34,M,,\*6F \$GPGGA,153728.00,4826.57313,N,01712.1181045,E,1,13,0.8,408.883,M,42.34,M,,\*6F ....

\$GPGGA,153755.00,4826.57313,N,01712.1181045,E,**4**,13,0.8,408.883,M,42.34,M,,\*6F

153755.00-153725.00 = **30sec**

**Accuracy 1-4s – depends on users communication** interval with SK*POS®* server

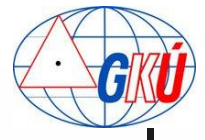

### What does ASMARUP stands for?

### ASMARUP = **A**pplication for SK*POS®* **M**onitoring **A**nd **R**TK **U**sers **P**erformance

#### **Application for SKPOS monitoring and RTK users performance**

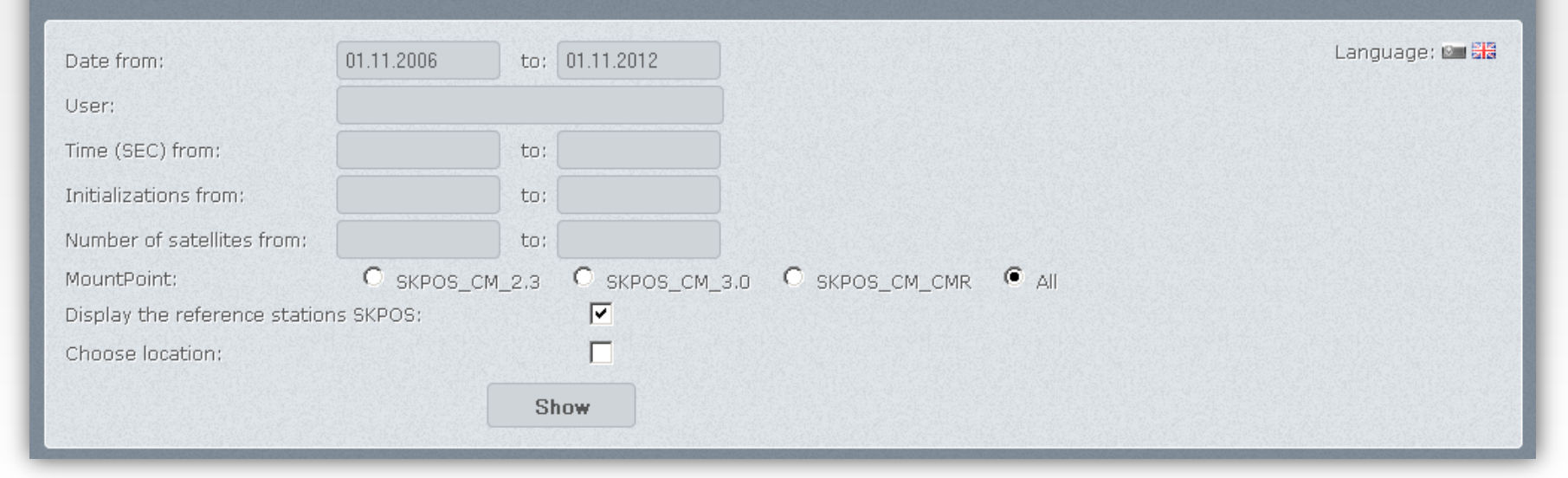

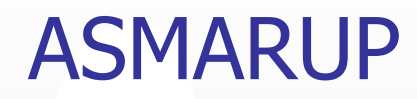

- Serves for analysing of SKPOS<sup>®</sup> users initialisation times according to different factors
- Use
	- **PHP language**
	- **HTML/CSS Web interface**
	- **MySQL database**

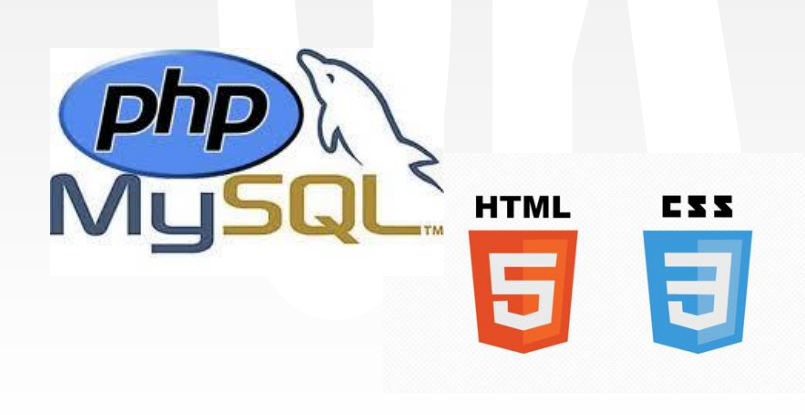

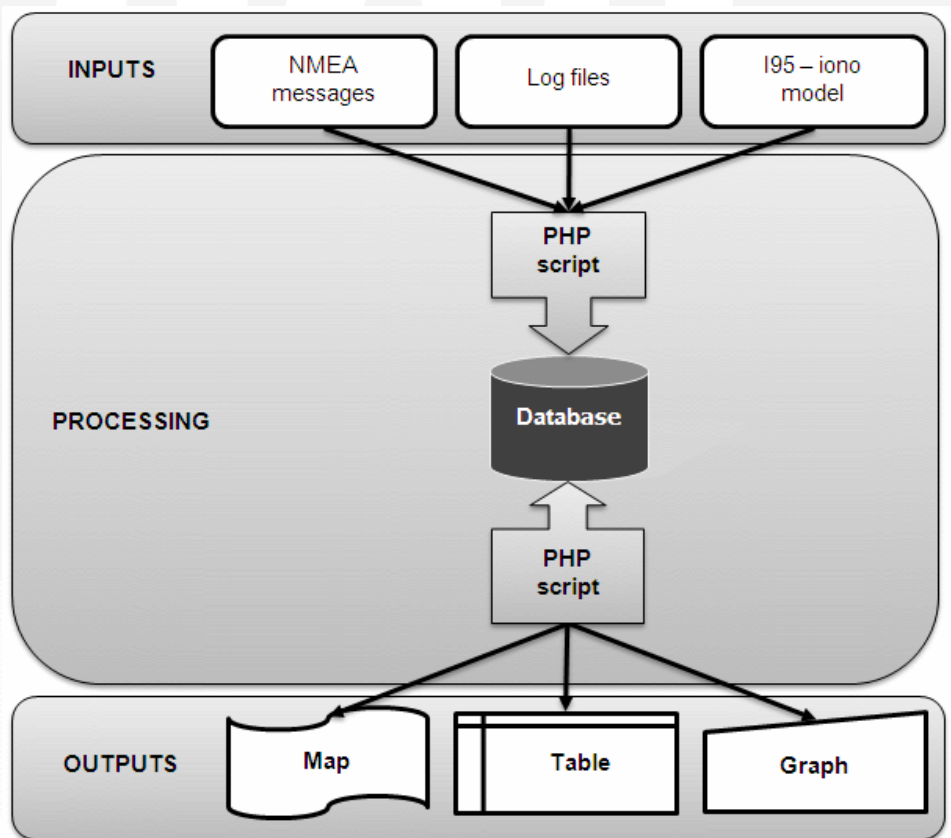

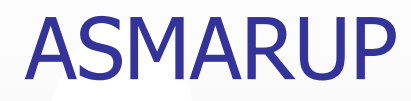

- ASMARUP allows to analyse initialisation times according to:
	- Time and date
	- **u** User
	- **Length of initialisation time**
	- Number of satellites
	- **Mountpoint**
	- site
	- ...
- slovak/english language
- Available only for GKU

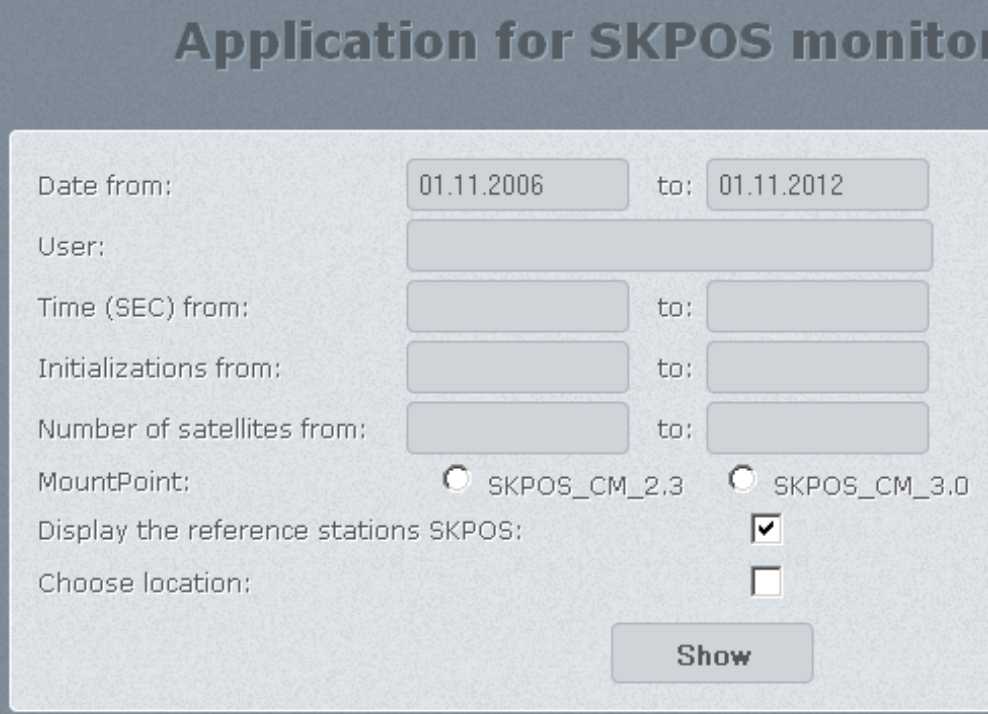

### ASMARUP **INPUTS**

#### NMEA GP GGA message

\$GPGGA,153725.00,4826.57313,N,01712.1181045,E,1,13,0.8,408.883,M,42.34,M,,\*6F \$GPGGA,095430.00,4846.77378,N,01836.4038814,E,2,07,1.1,265.749,M,43.29,M,,\*78 \$GPGGA,122726.00,4911.44735,N,02027.4511912,E,4,12,1.4,665.231,M,0.00,M,,0\*5F \$GPGGA,090433.00,4636.17818,N,01851.1058655,E,4,10,1.4,224.845,M,42.12,M,,\*7E

#### Log files from service control software

2.1.2008 10:03:46 RTCM VRS\_RTCM3.0\_8202: Client 127.0.0.1:4852 has connected. 2.1.2008 10:03:46 RTCM VRS RTCM3.0 8202: Waiting for new rover position... 2.1.2008 10:03:46 RTCM VRS\_RTCM3.0\_8202: NMEA record USER received. UserID = geodet

#### Ionosphere model I95

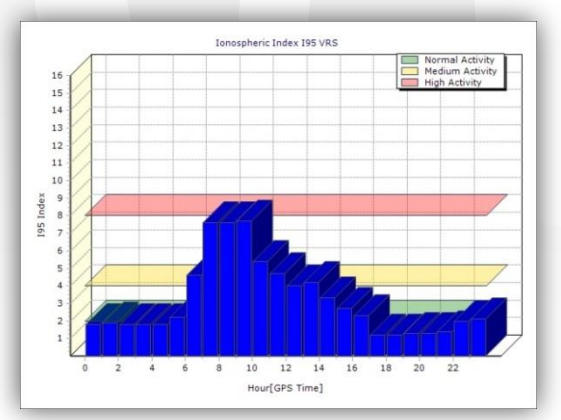

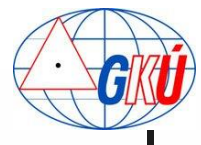

### ASMARUP **OUTPUTS**

#### ■ Map of connections to SKPOS with fix status

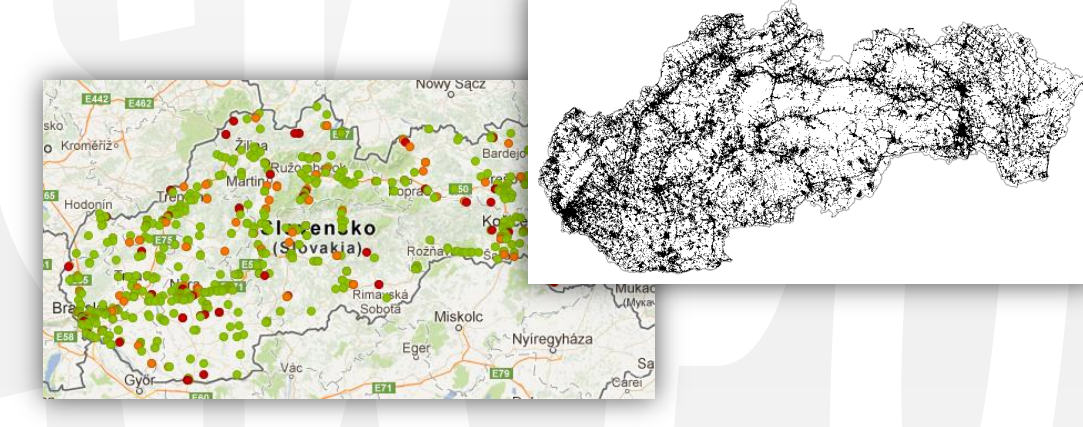

#### **Data table**

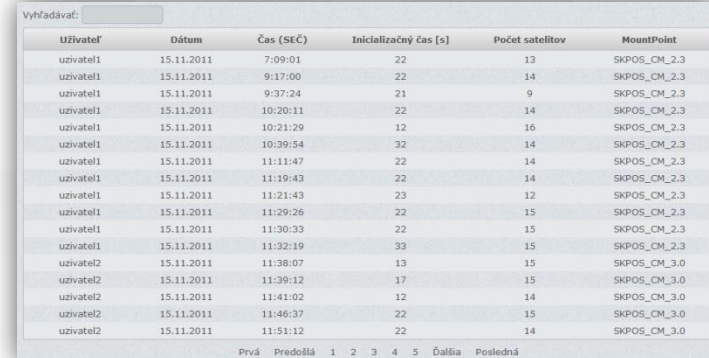

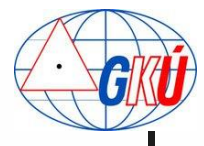

### ASMARUP **OUTPUTS**

#### Graphic output – initialisation time frequency chart

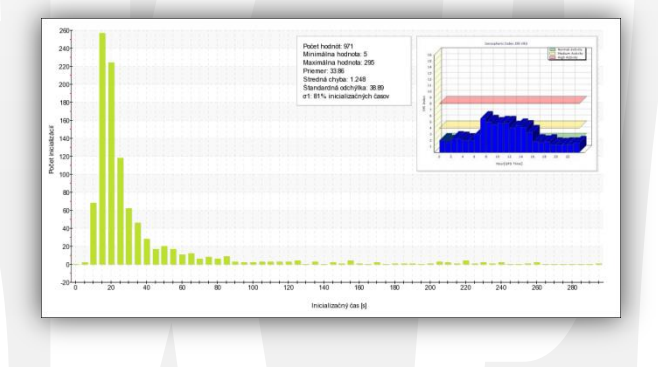

Animation of initialisation time (only for one day selection)

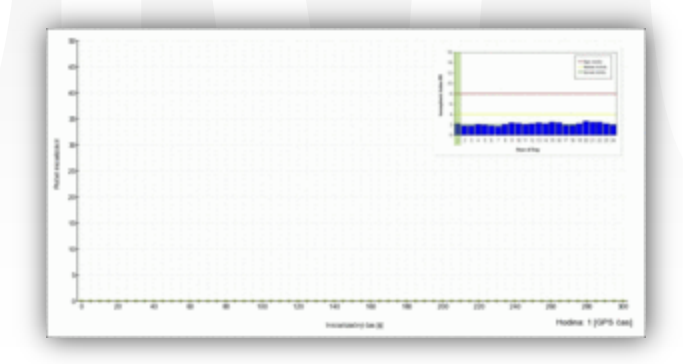

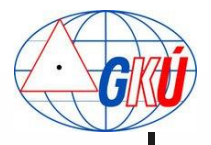

### Analysis of SK*POS®* users initialisation time

### Analysis from **2007-2012** (march) period

- **Values: 681,300**
- **Average value: 36 sec**

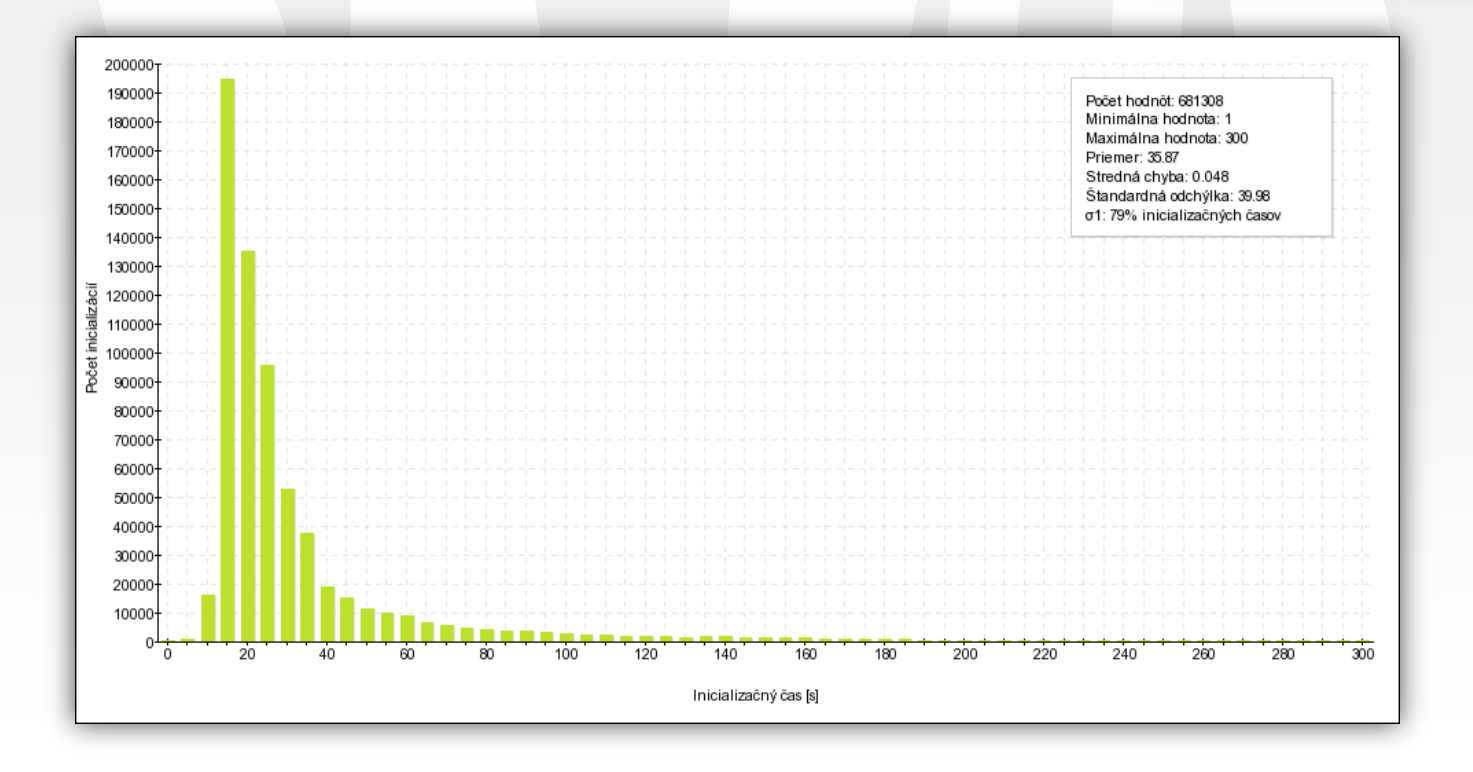

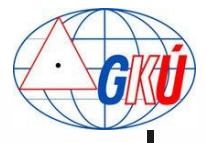

## Experience from analysis **mountpoint used**

### **Mountpoint SKPOS\_CM\_2.3**

- **Values: 58,800**
- **Average value: 38 sec**

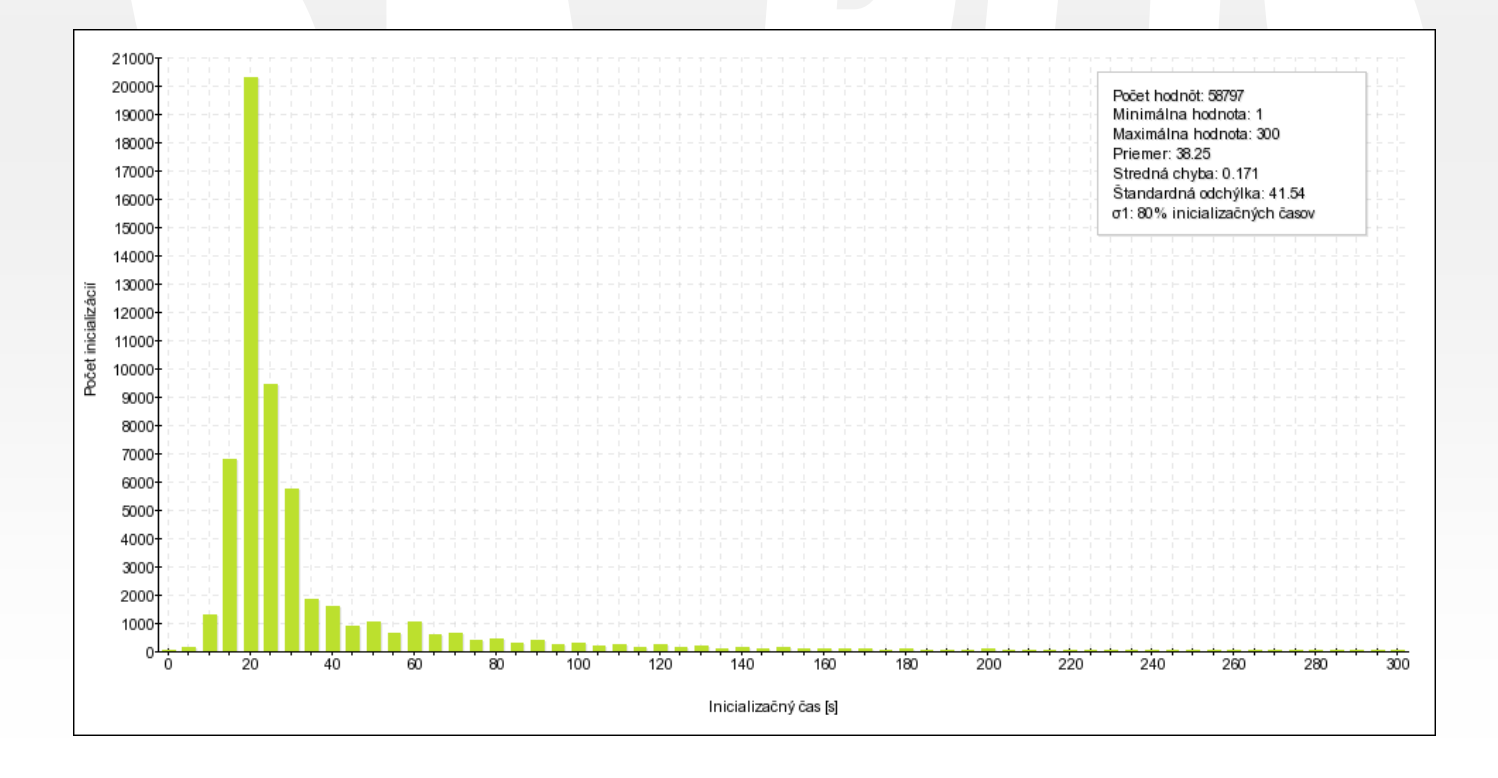

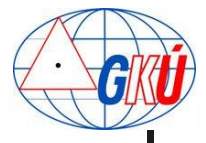

## Experience from analysis **mountpoint used**

#### Mountpoint SKPOS\_CM\_3.0

- **Values: 386,500**
- **Average time: 34 sec**

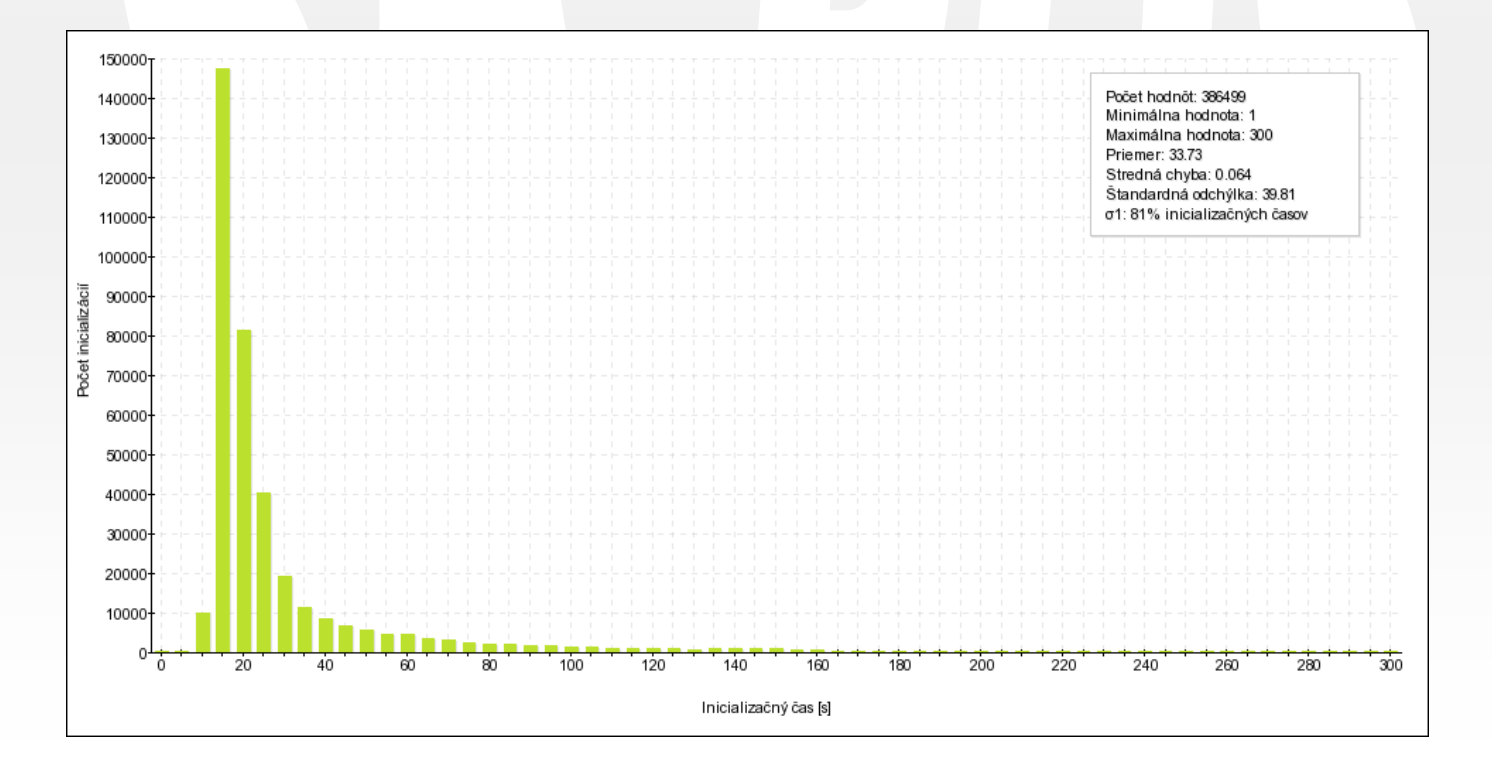

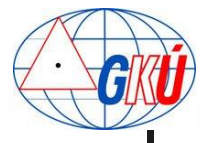

## Experience from analysis **mountpoint used**

### **Mountpoint SKPOS\_CM\_CMR**

- **Values: 95,100**
- **Average value: 42 sec**

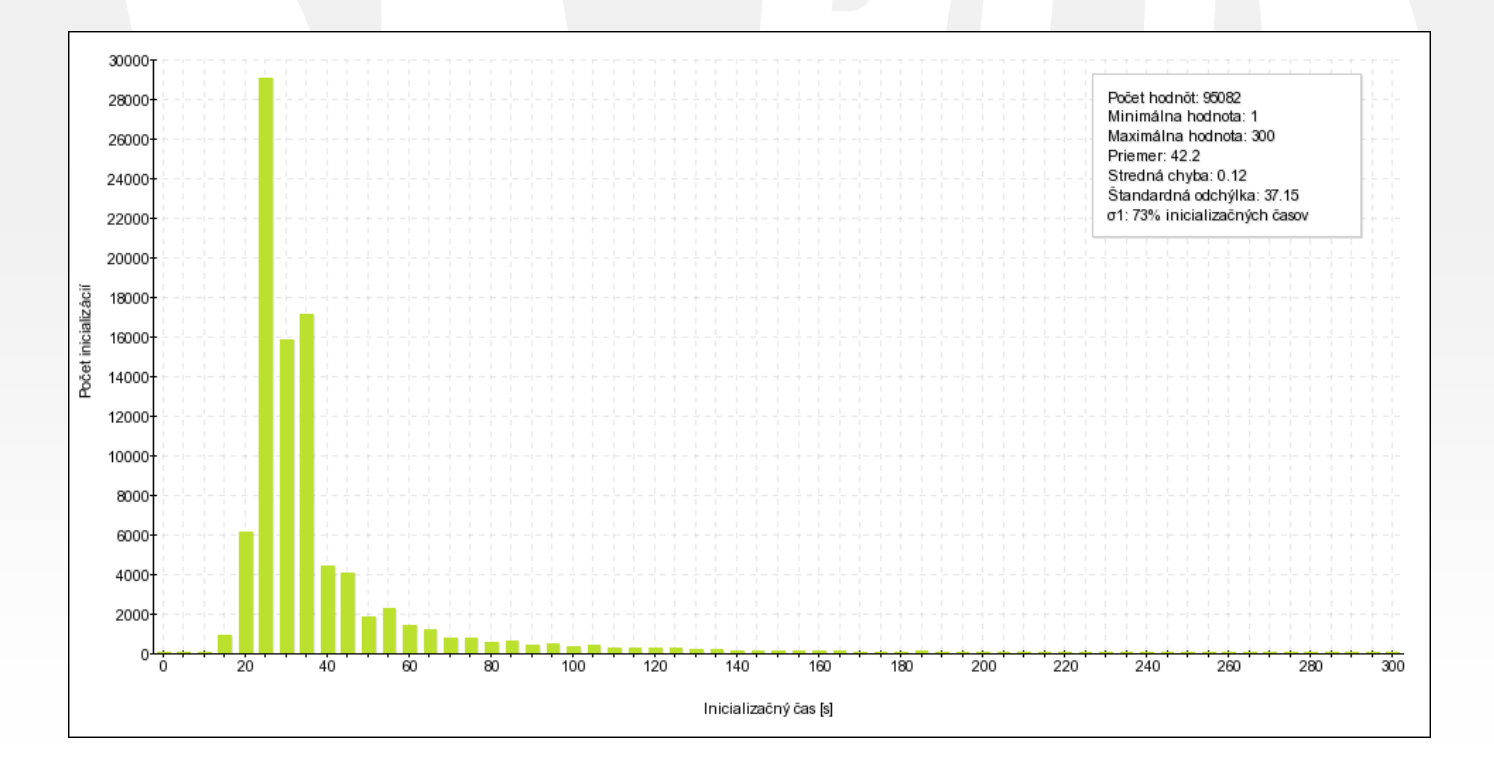

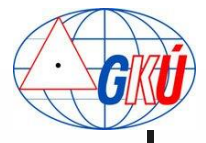

- **Values: 3,600**
- **Average value: 72 sec**

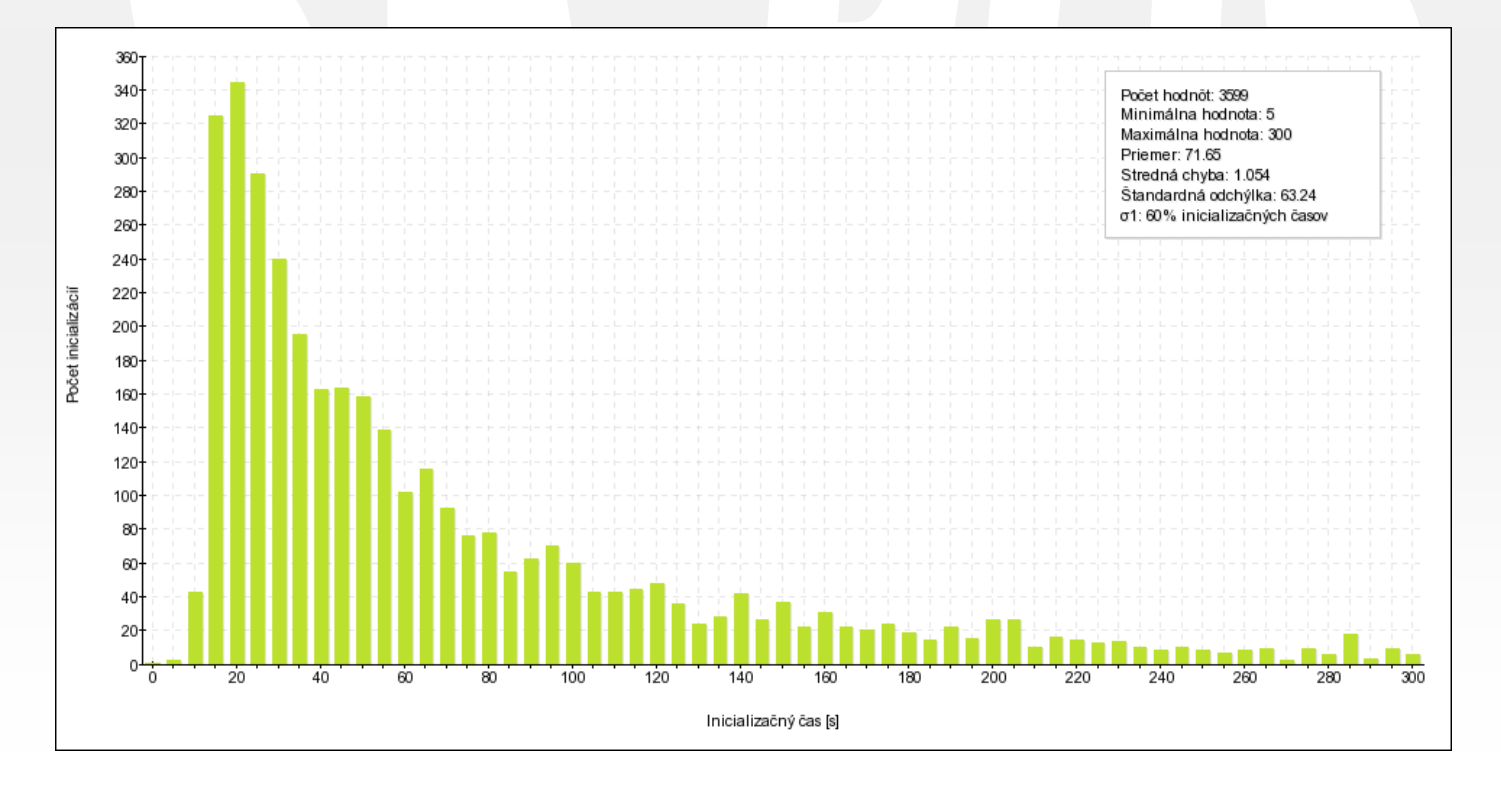

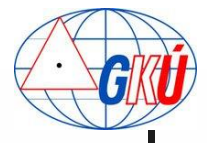

- **Number of satellites: 5** 
	- **Values: 29,1000**
	- **Average value: 58 sec**

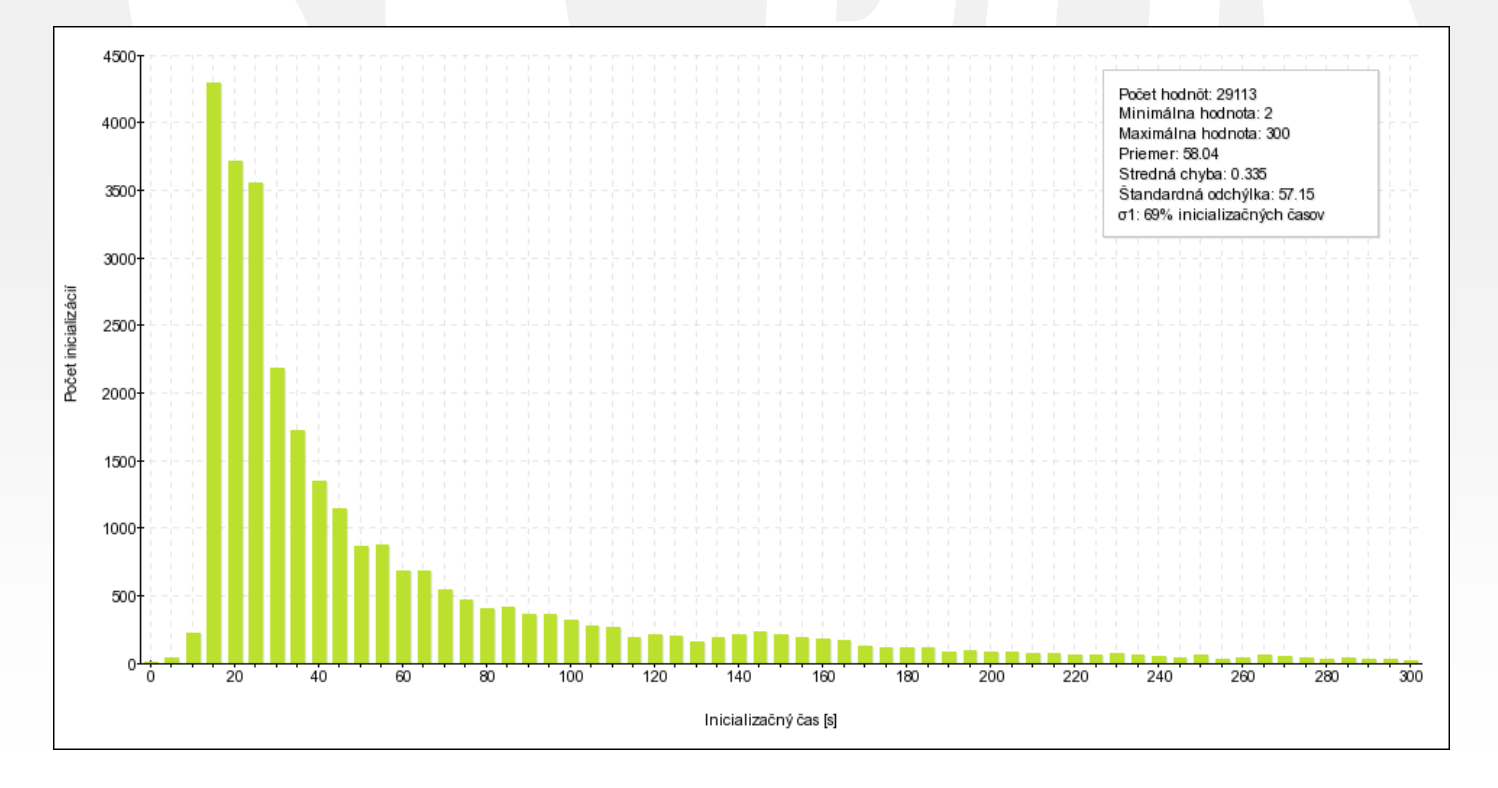

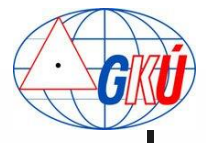

- **Values: 79,500**
- **Average value: 43 sec**

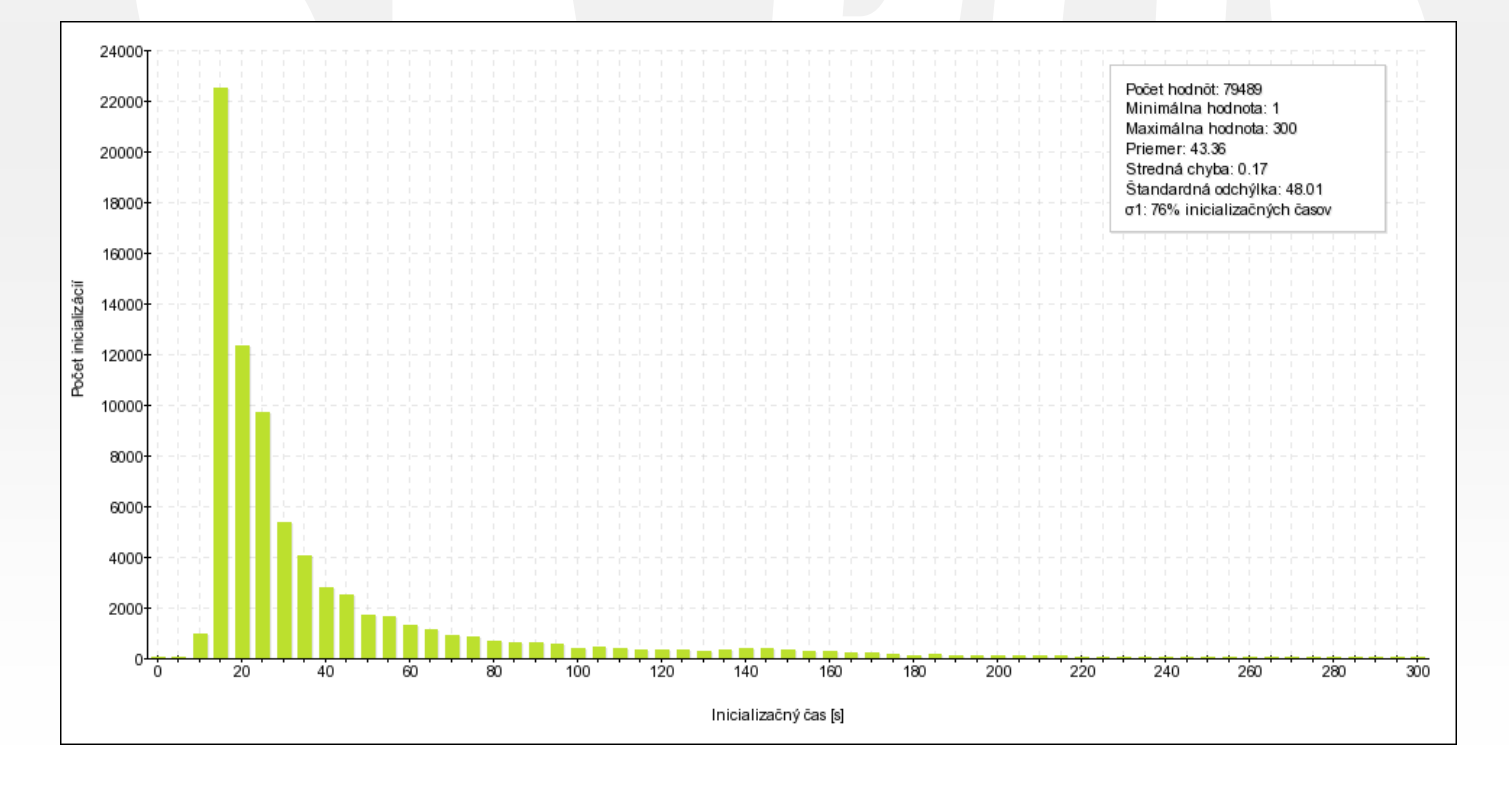

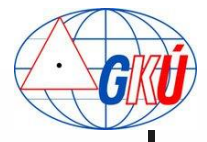

- **Values: 113,800**
- **Average value: 35 sec**

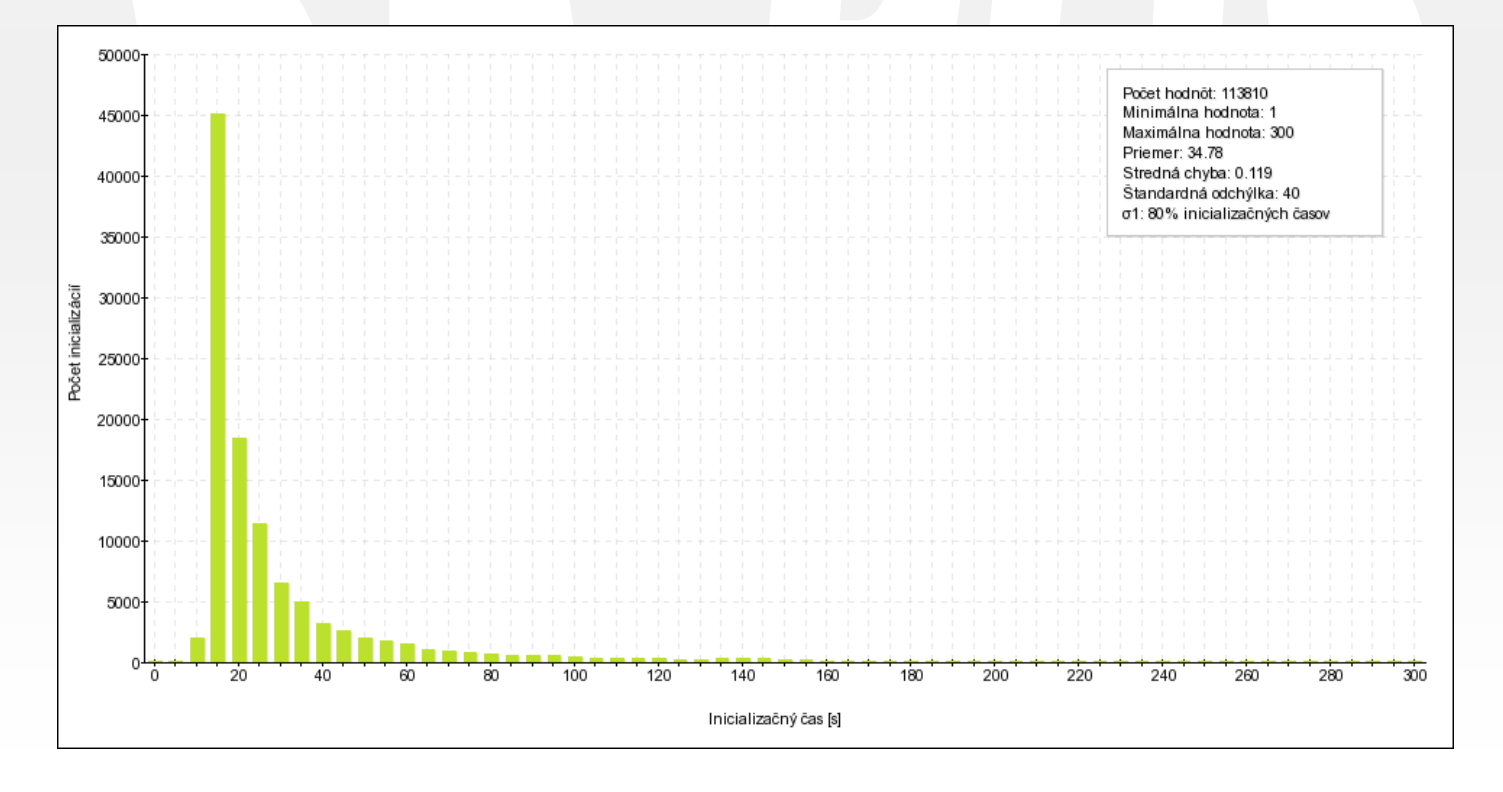

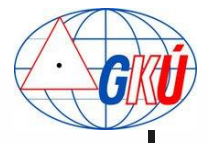

- **Values: 455,000**
- **Average value: 33 sec**

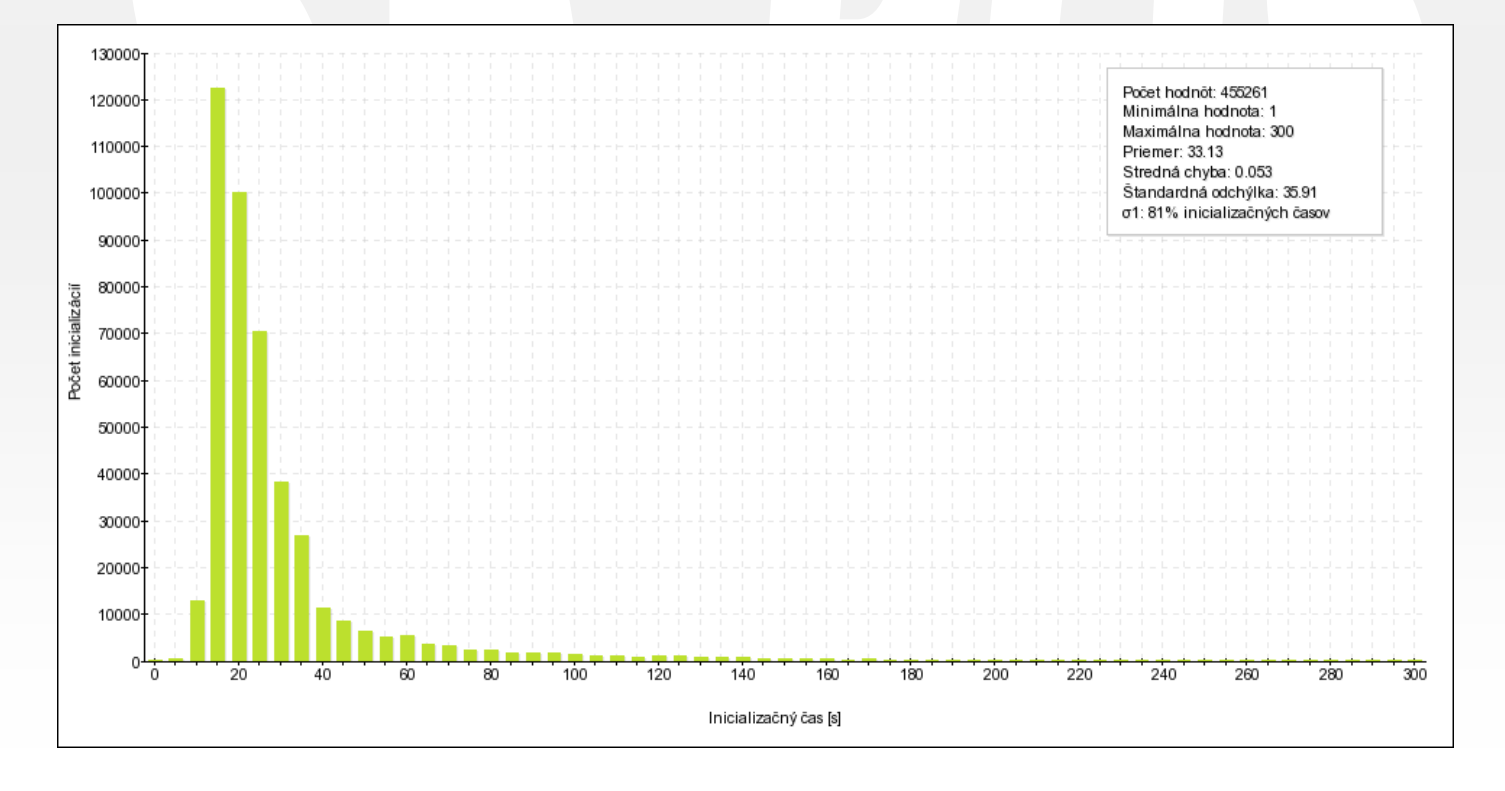

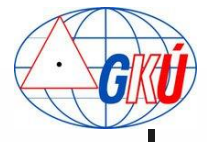

**Summary** 

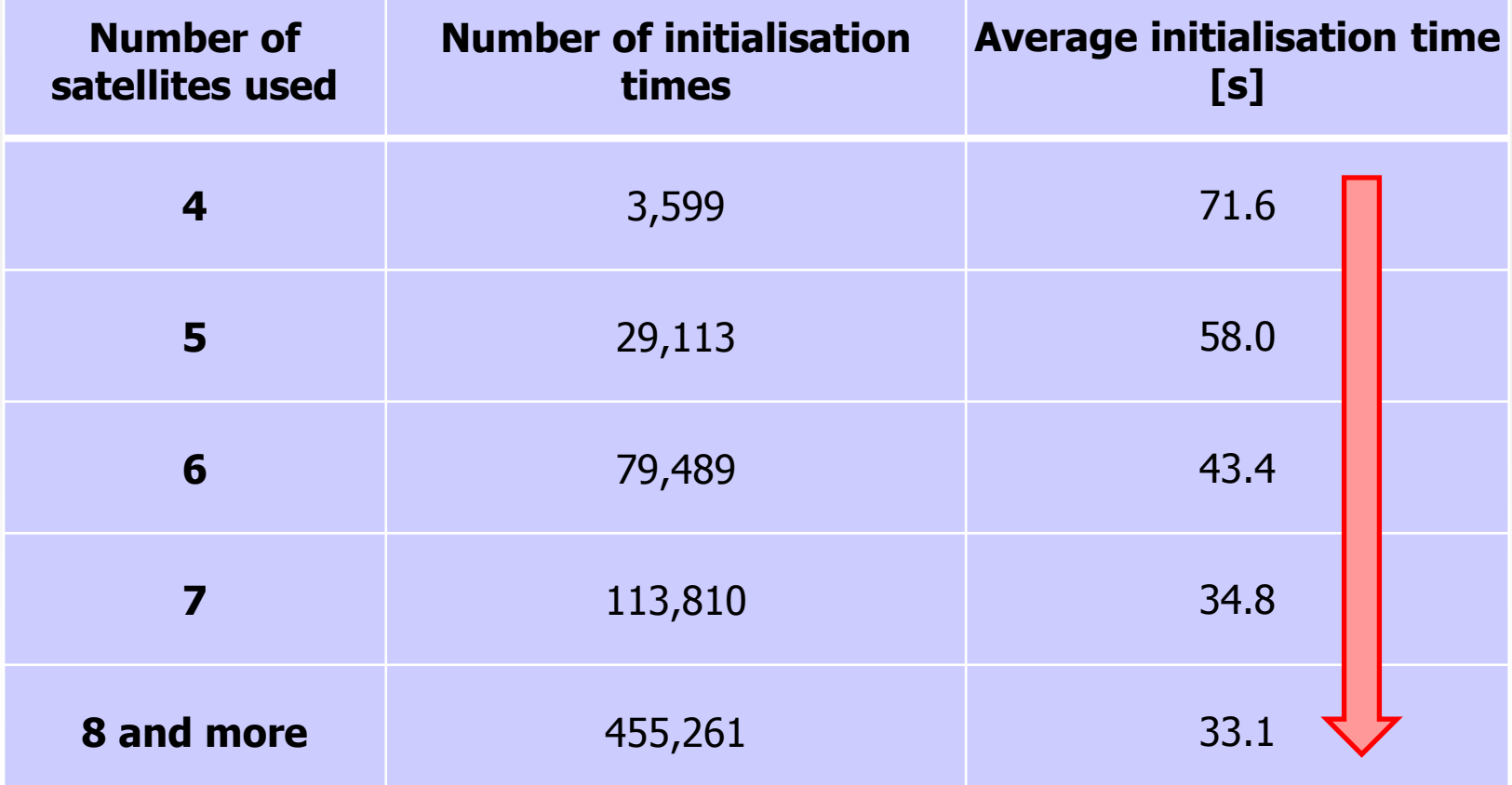

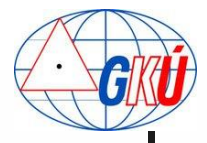

## Experience from analysis **influence of ionosphere**

### **State of Ionosphere activity: Low**

- **Values: 402**
- **Average value: 28 sec**

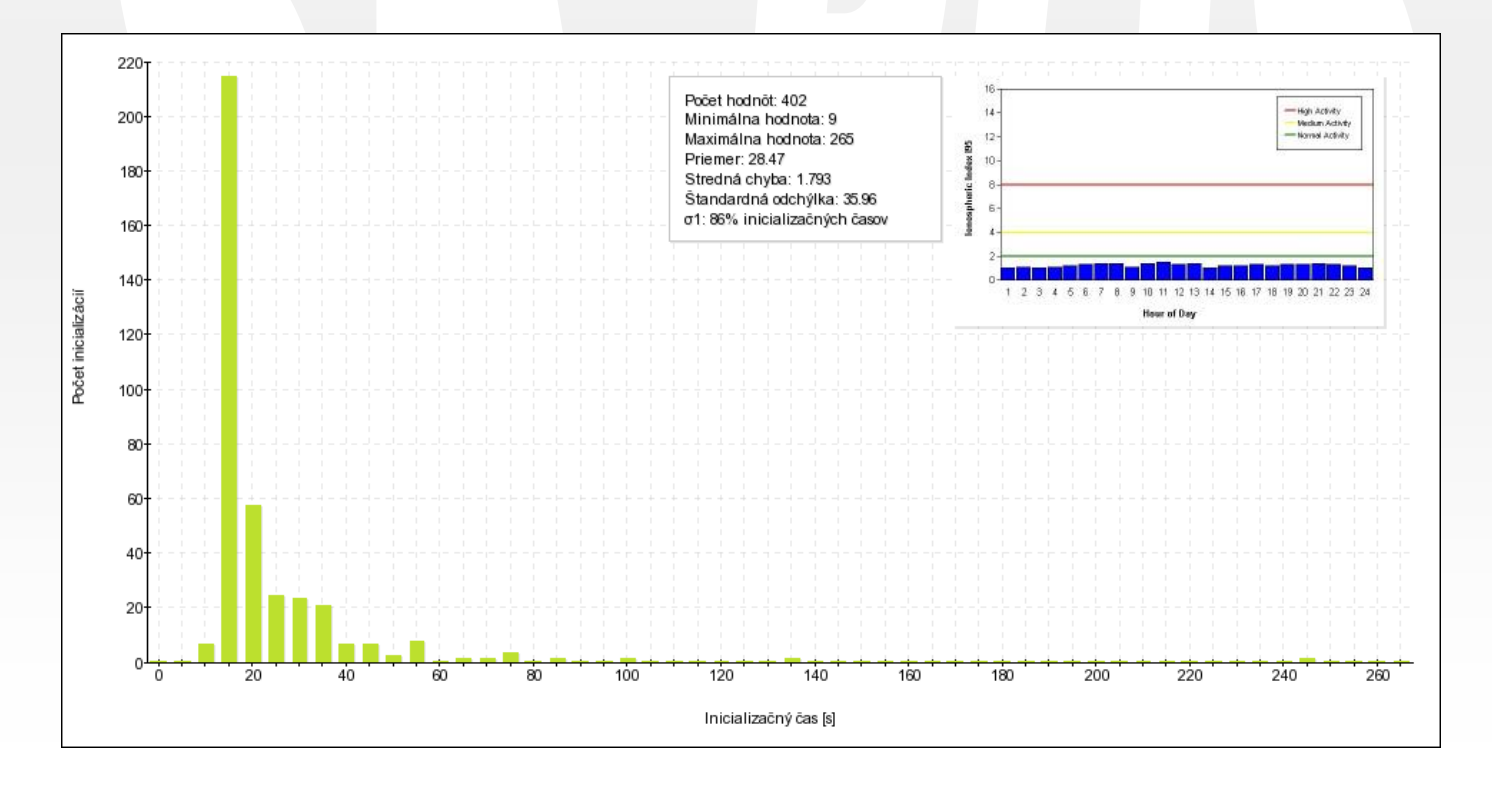

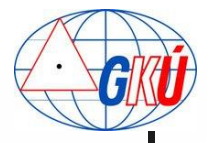

## Experience from analysis **influence of ionosphere**

### State of Ionosphere activity: High

- **Values: 681**
- **Average value: 56 sec**

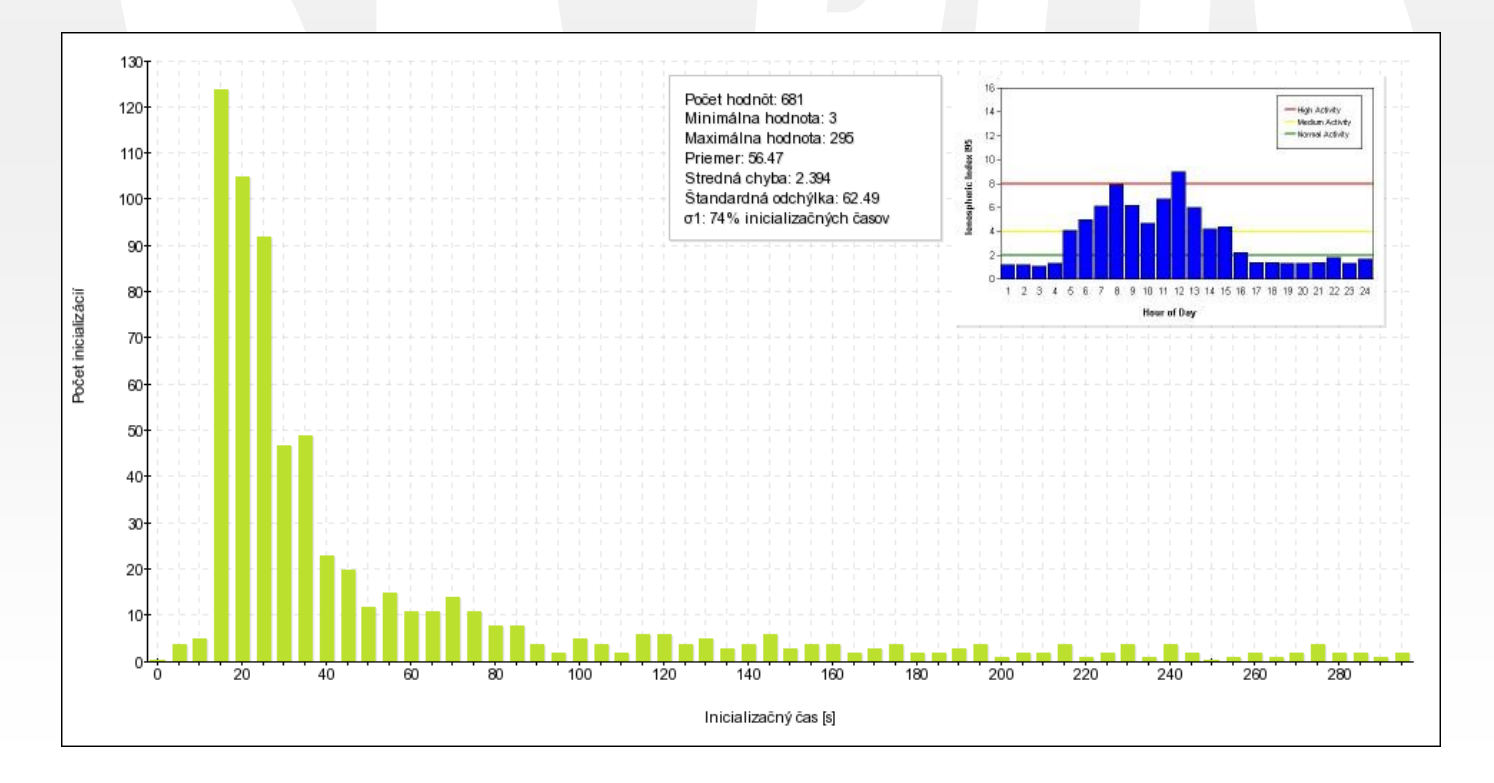

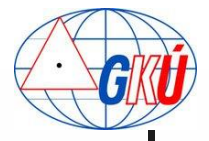

### Experience from analysis **network densification**

#### **Before station establishment**

- $10 \text{ km } \times 10 \text{ km }$  square around ref. station position
- **Station: BREZ** 
	- **Average value: 47 sec**

**Station: JABO Average value: 37 sec** 

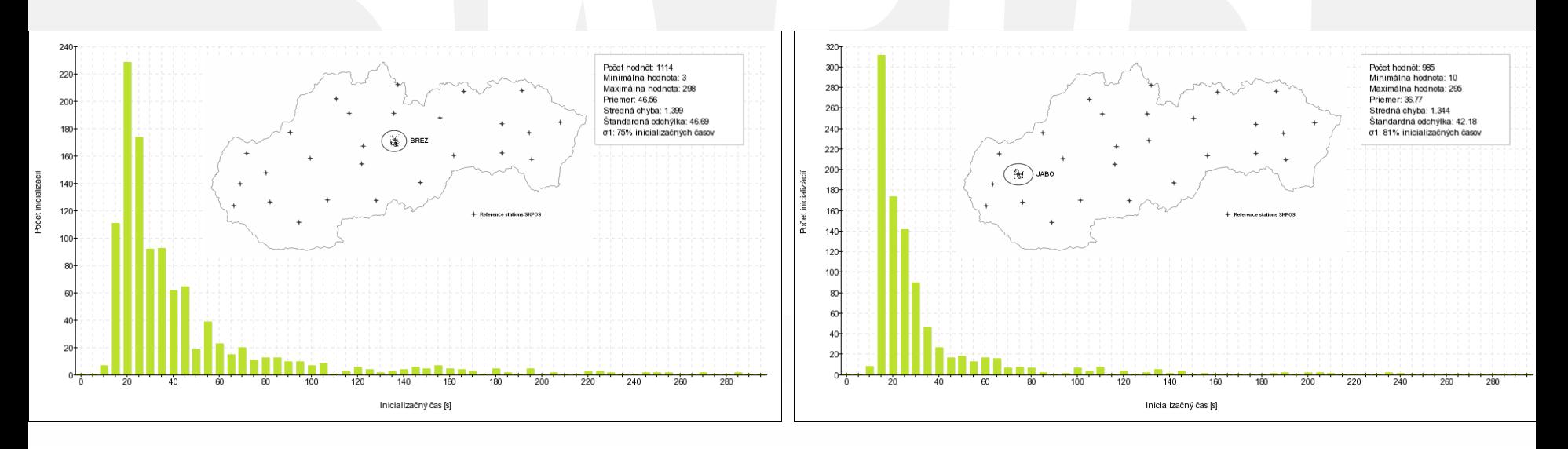

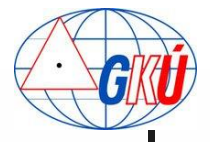

## Experience from analysis **network densification**

### **After station establishment**

- $10 \text{ km } \times 10 \text{ km }$  square around ref. station position
- **Station: BREZ** 
	- **Average value: 34 sec**

**Station: JABO Average value: 25 sec** 

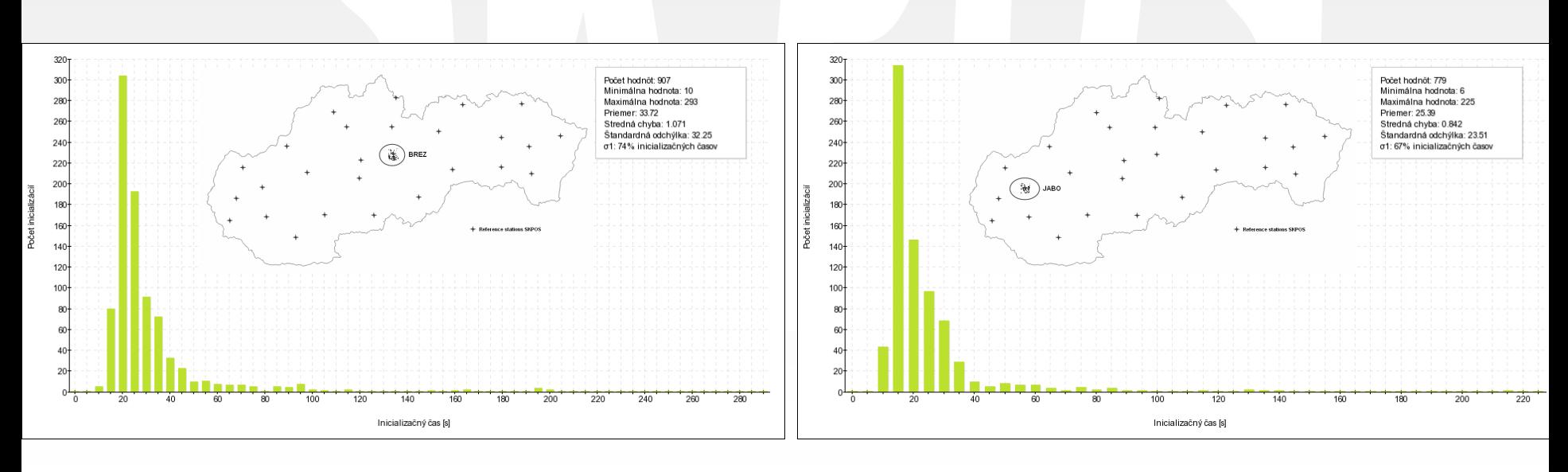

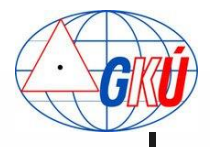

### Experience from analysis **network densification**

#### **Summary**

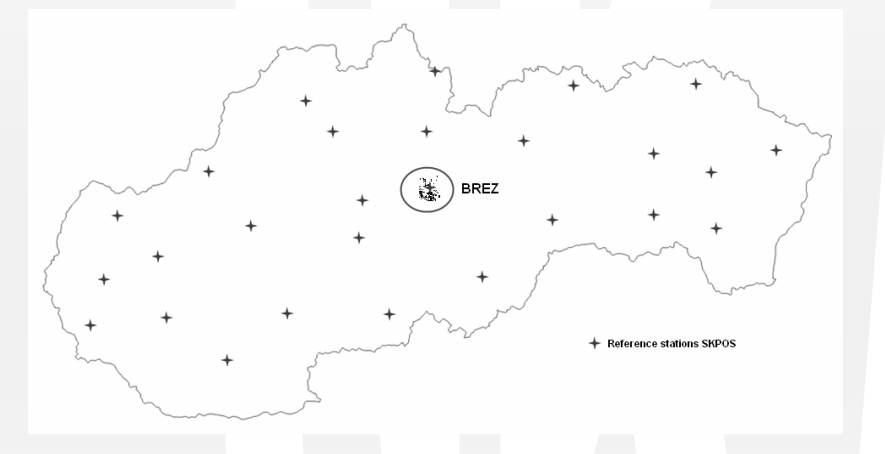

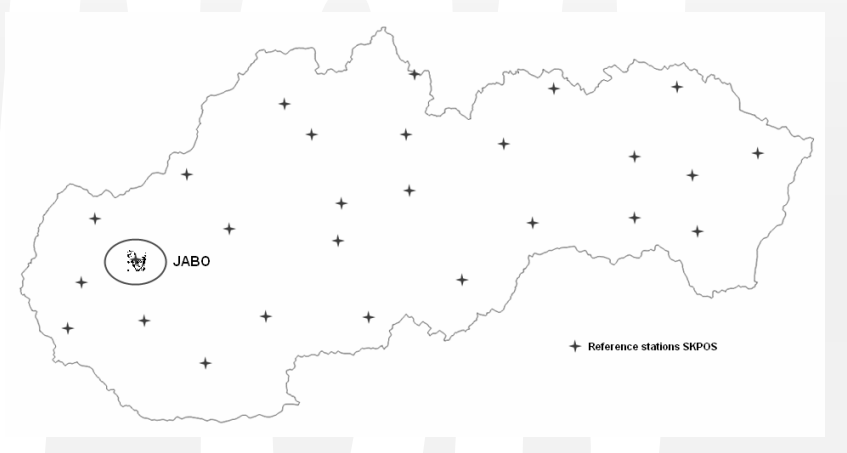

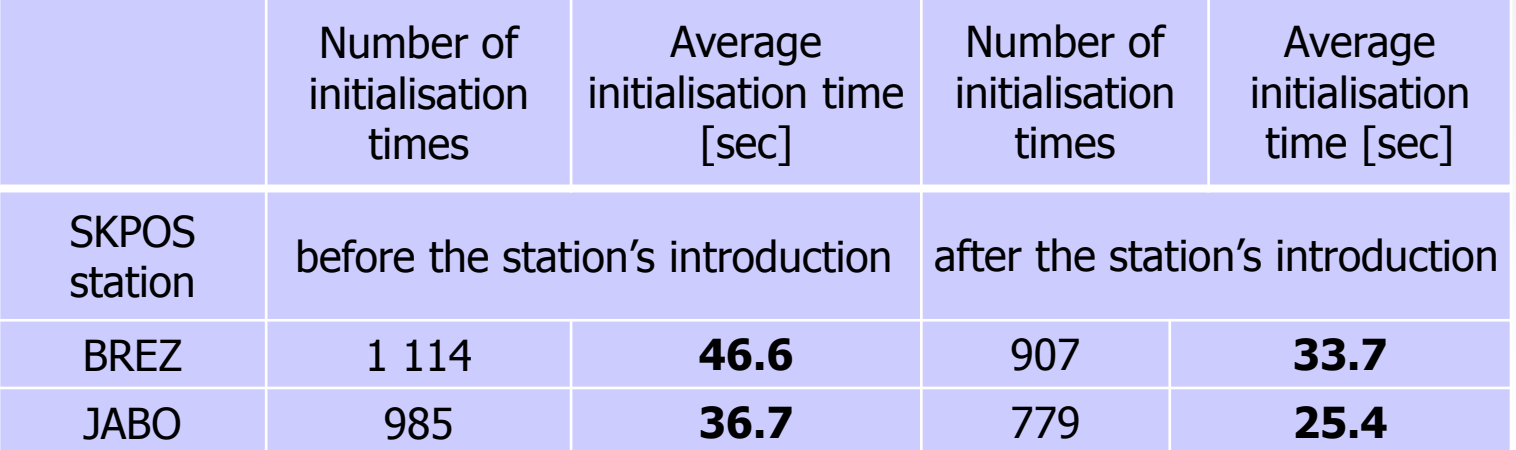

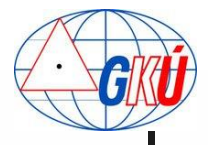

### Experience from analysis **border zones**

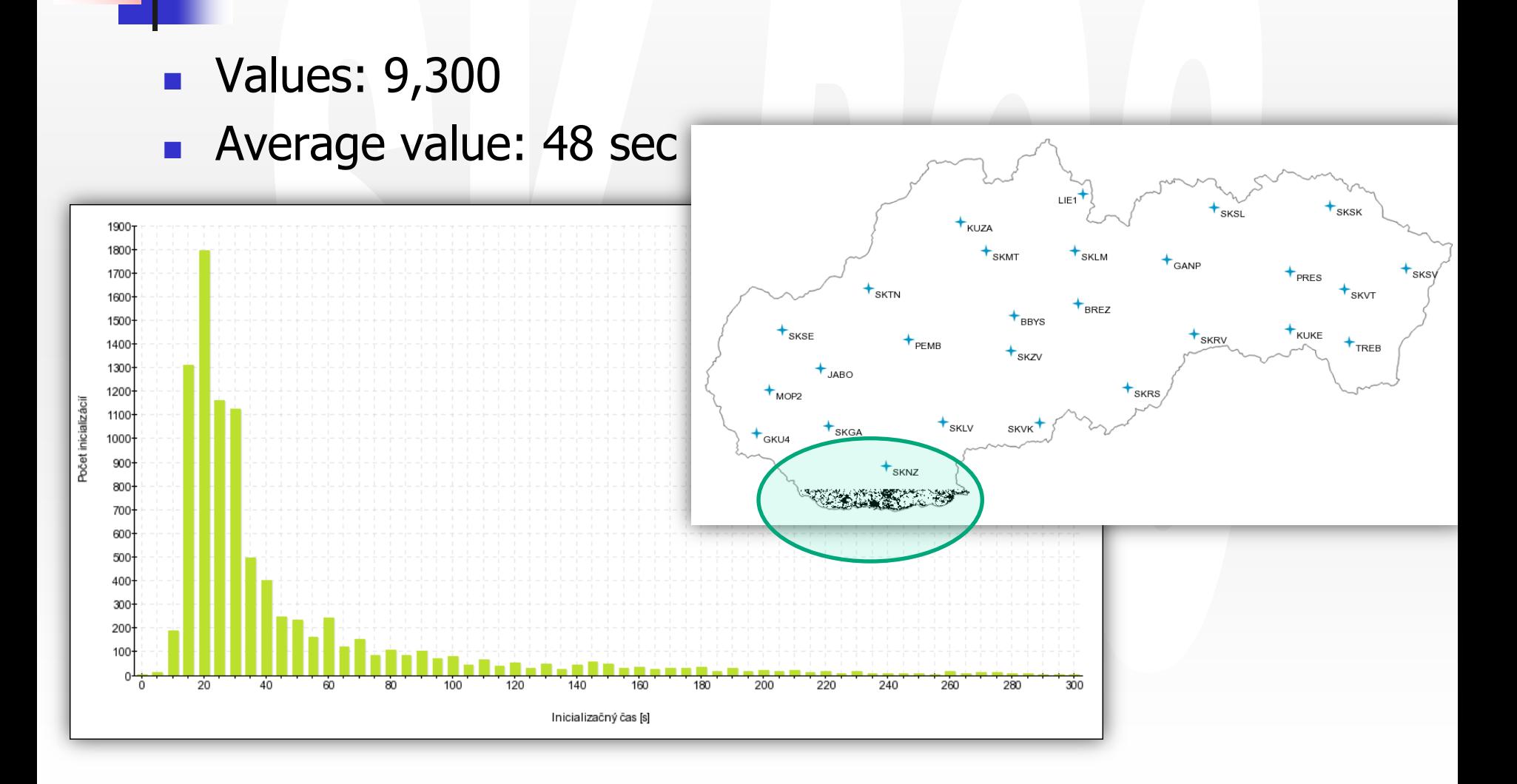

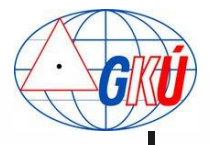

### Experience from analysis **border zones**

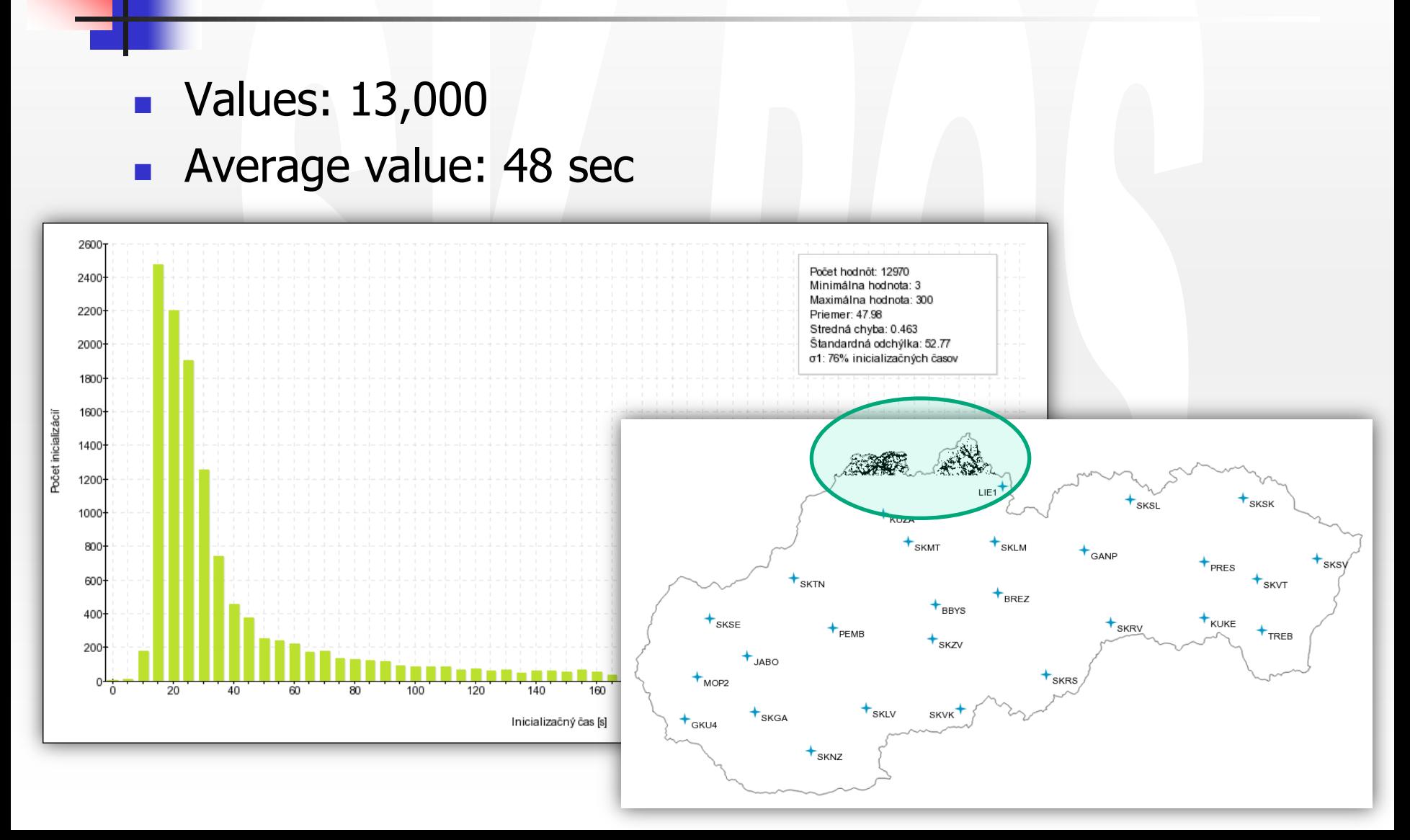

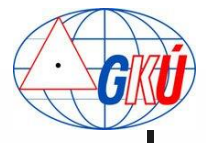

### Experience from analysis **border zones**

#### **Summary**

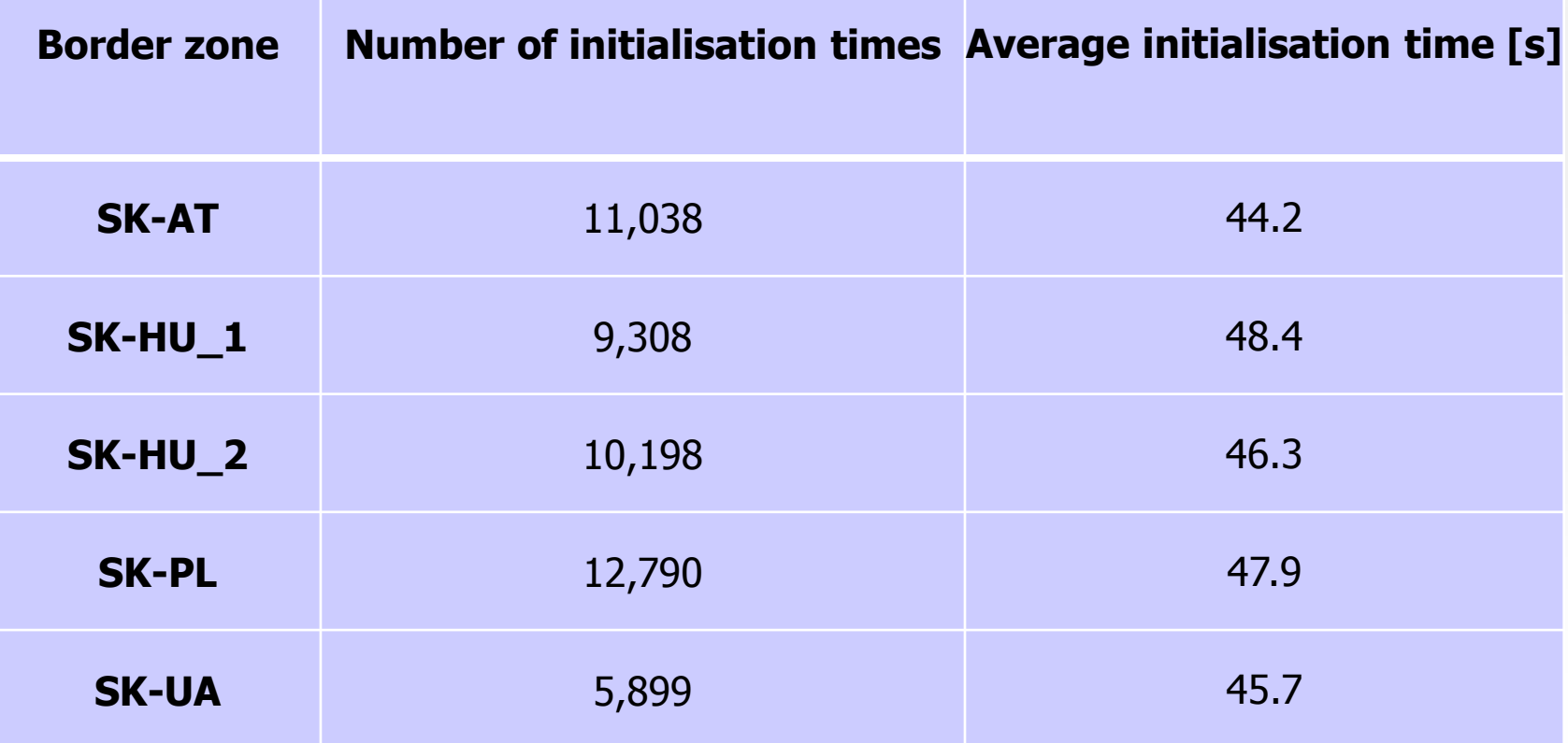

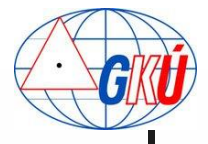

## Experience from analysis **Rover brand type**

- RTK rover  $-$  brand 1
	- **Average value: 32 sec**

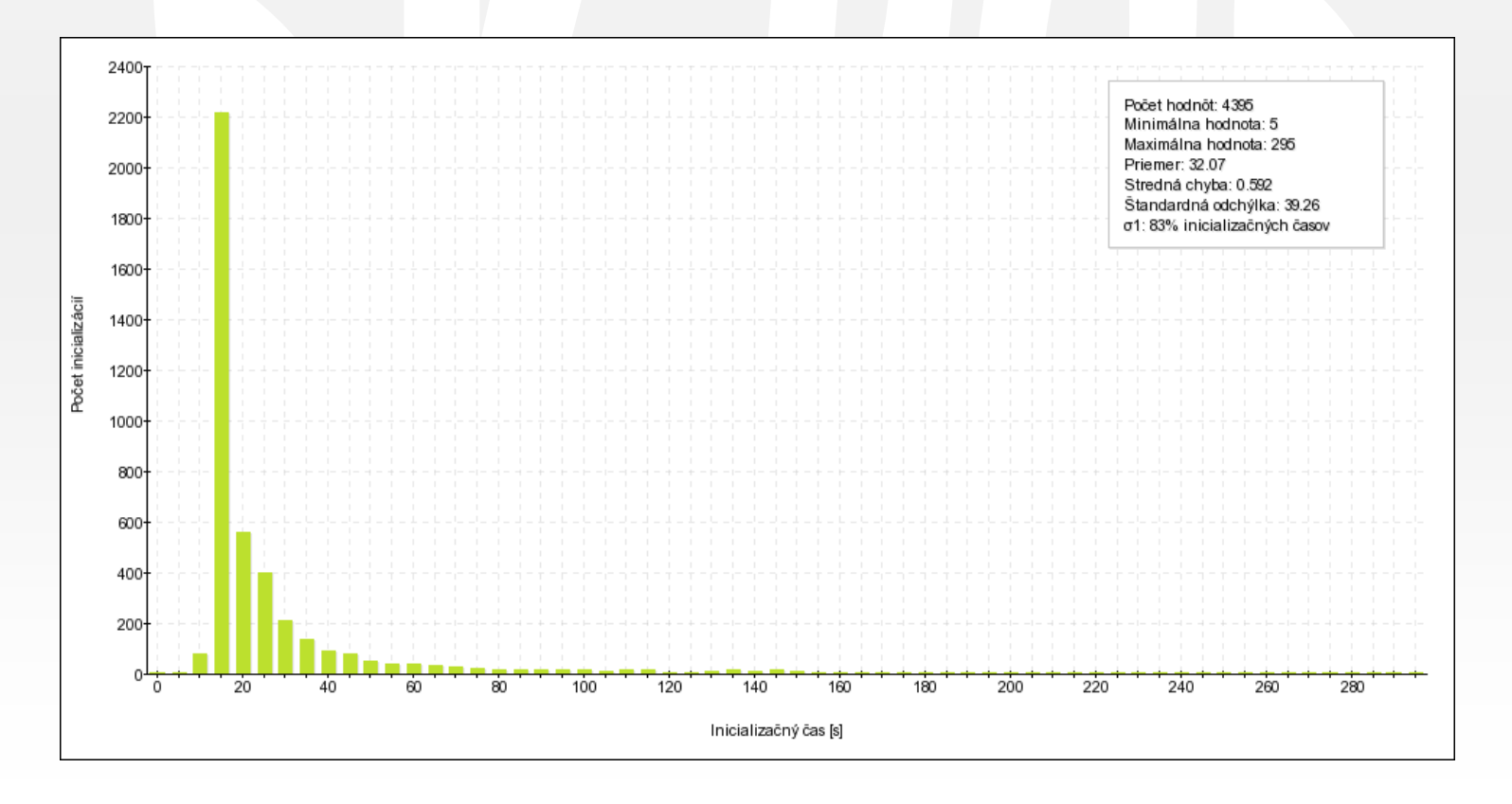

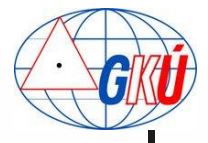

## Experience from analysis **Rover brand type**

- $RTK$  rover brand 2
	- **Average value: 37 sec**

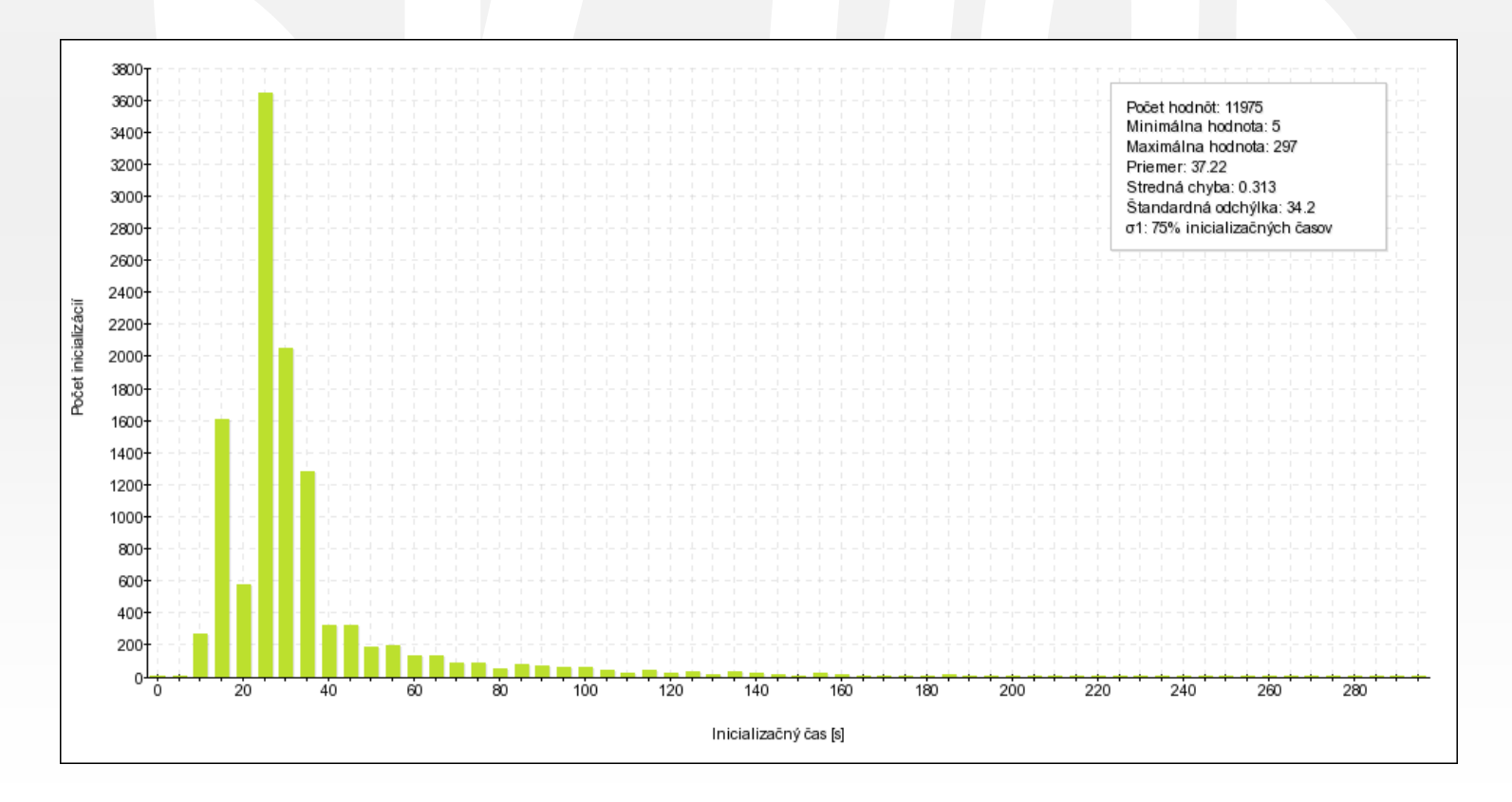

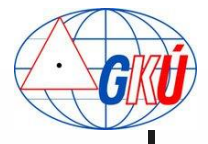

## Experience from analysis **Rover brand type**

- $RTK$  rover brand 3
	- **Average value: 43 sec**

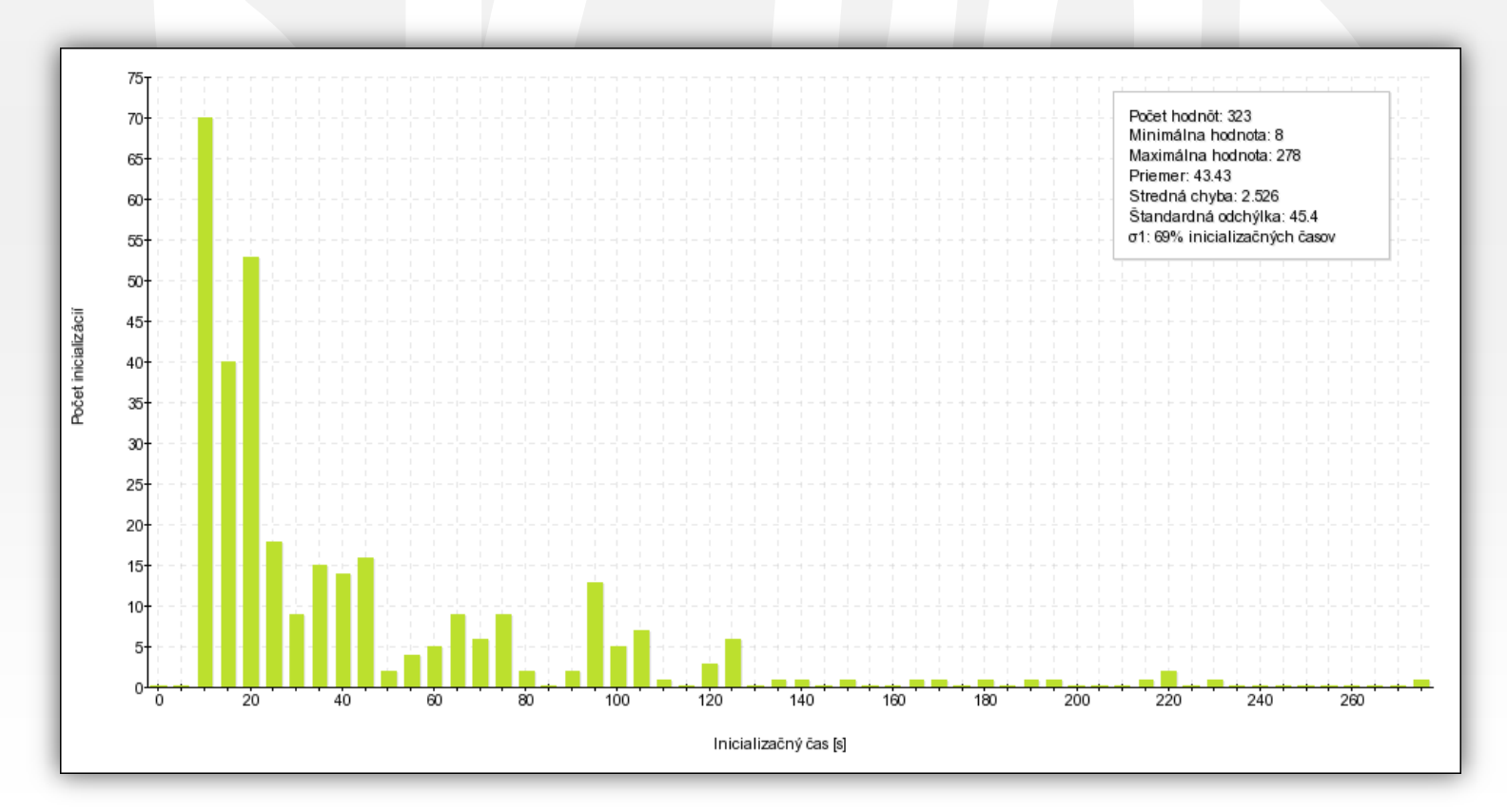

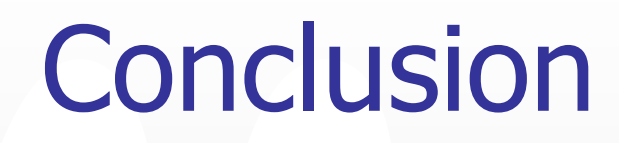

#### Results from analysis confirms:

- **the influence of use of different mountpoints on the length** of the initialisation times is neglected,
- **the number of satellites used has an influence on the length** of initialisation times,
- **the state of the ionosphere has a negative impact on the** length of the initialisation time and, in extreme cases, makes it impossible to perform measurements,
- densification of the network helps to improve the quality of the measurements in the affected areas,
- a negative influence on RTK measurements in the border regions as a result of the extrapolation of the network solution was confirmed,
- **very small differences in the length of the initialisation times** in the different rover brands used can be expected.

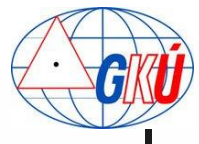

# Thank you for your attention

branislav.droscak@skgeodesy.sk karol.smolik@skgeodesy.sk